## CONNECT, CREATE, CHANGE

EXPLORATORY IDEAS CALL

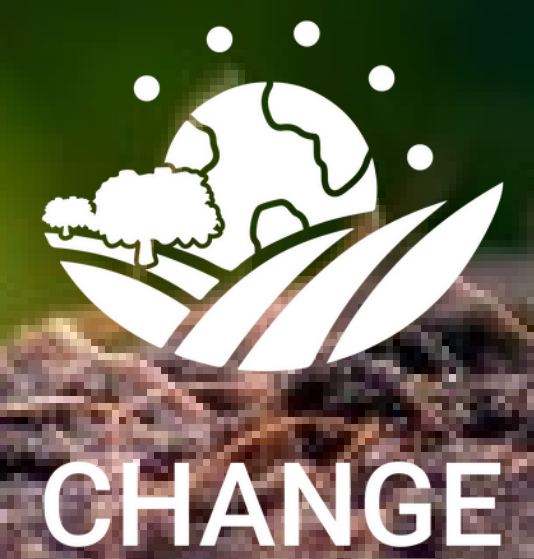

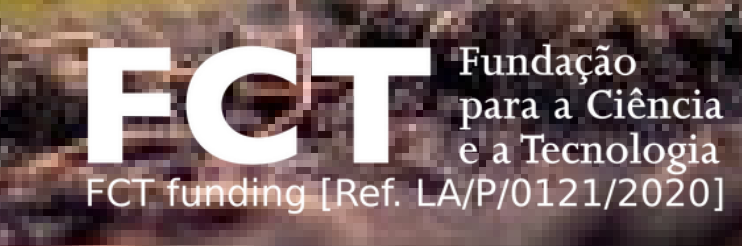

## Applications FROM JUNE 29TH TILL JULY 31ST

**E M A I L : C H A N G E @ U E V O R A . P T**